## SMBC

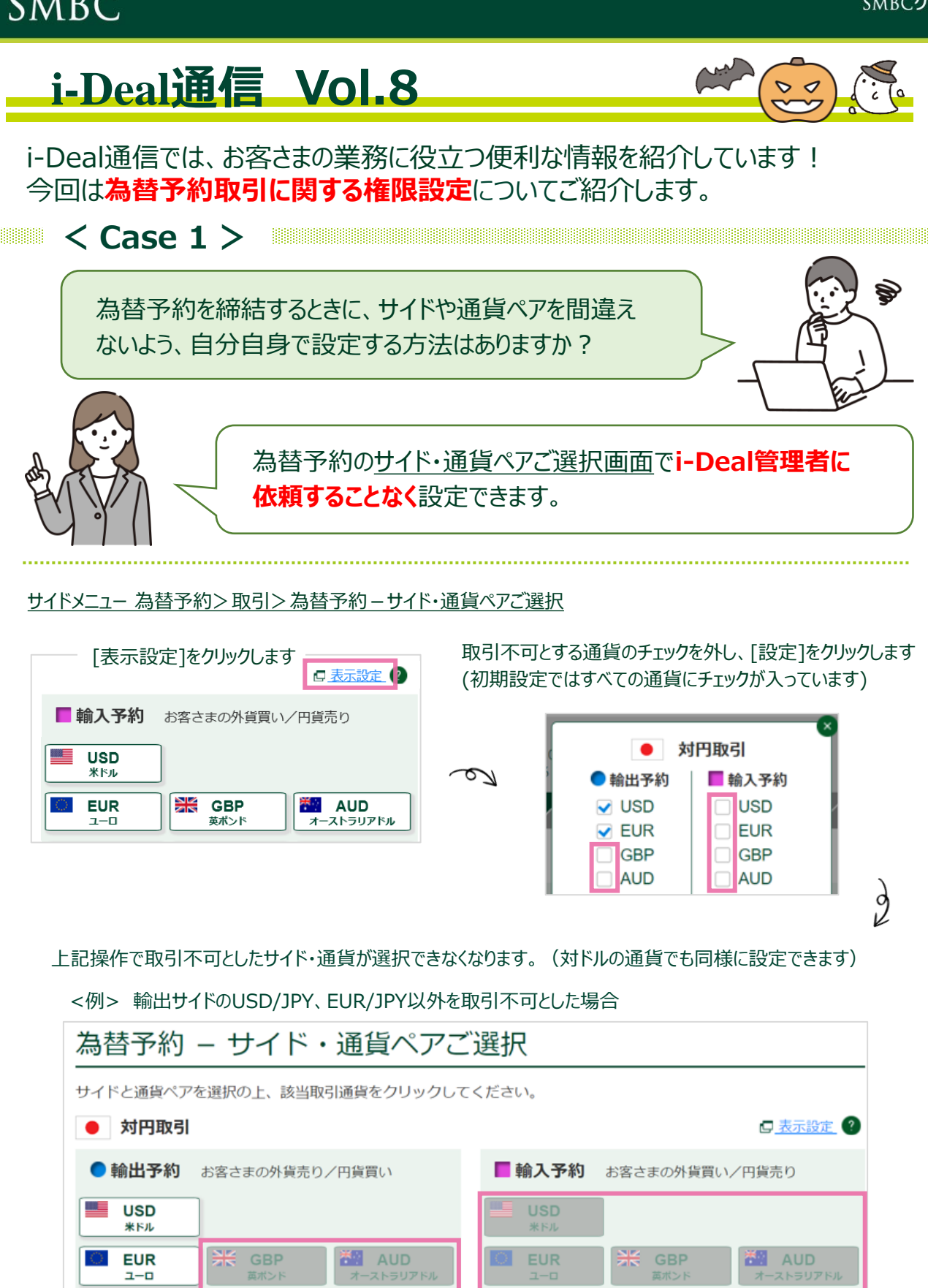

**詳しい操作方法はマニュアルをご覧ください。 各画面右上 マークの「当画面のマニュアル」からご覧いただけます。**

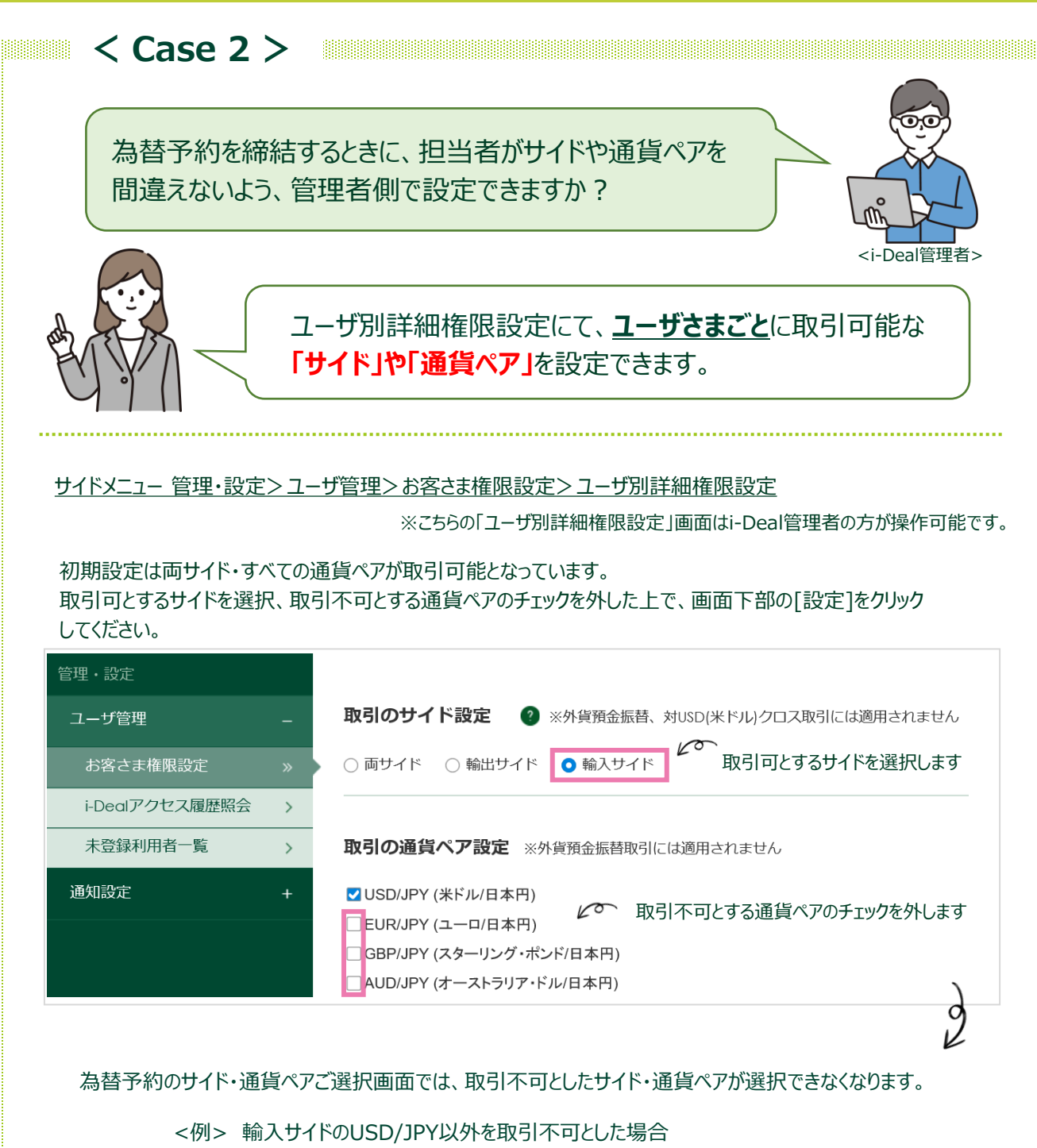

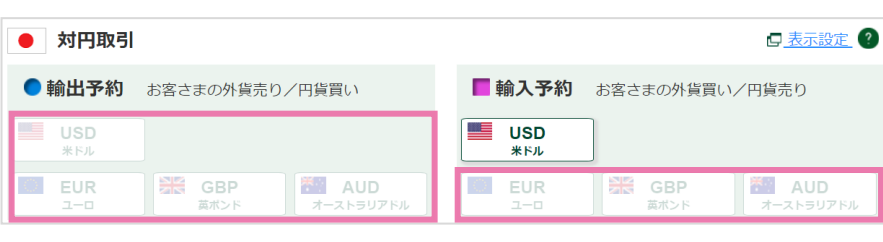

**詳しい操作方法はマニュアルをご覧ください。**

**各画面右上 マークの「当画面のマニュアル」からご覧いただけます。**

 $\mathbb{P}$  SMBC

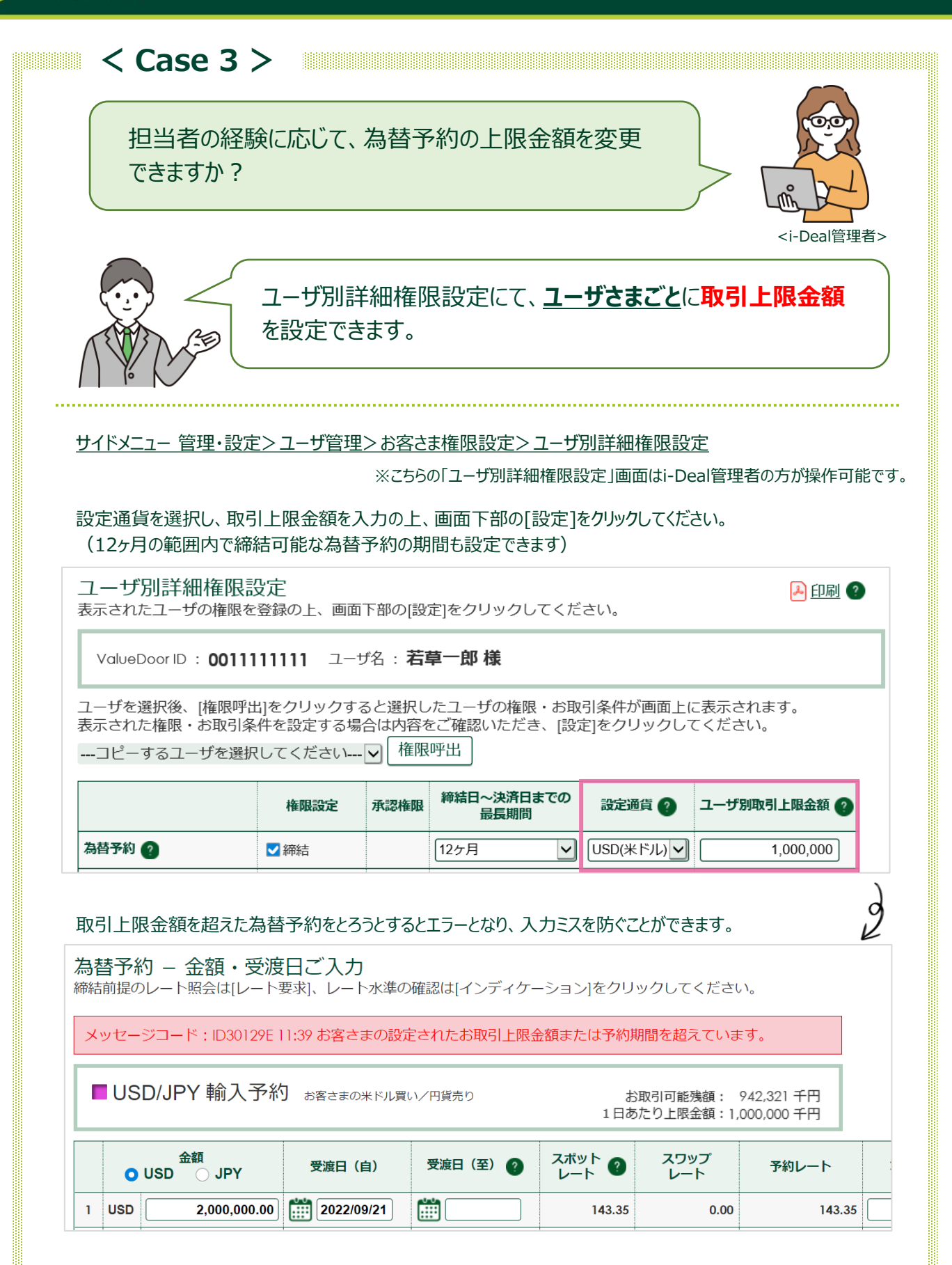

## **詳しい操作方法はマニュアルをご覧ください。**

**各画面右上 マークの「当画面のマニュアル」からご覧いただけます。**

 $\mathcal{P}$  SMBC

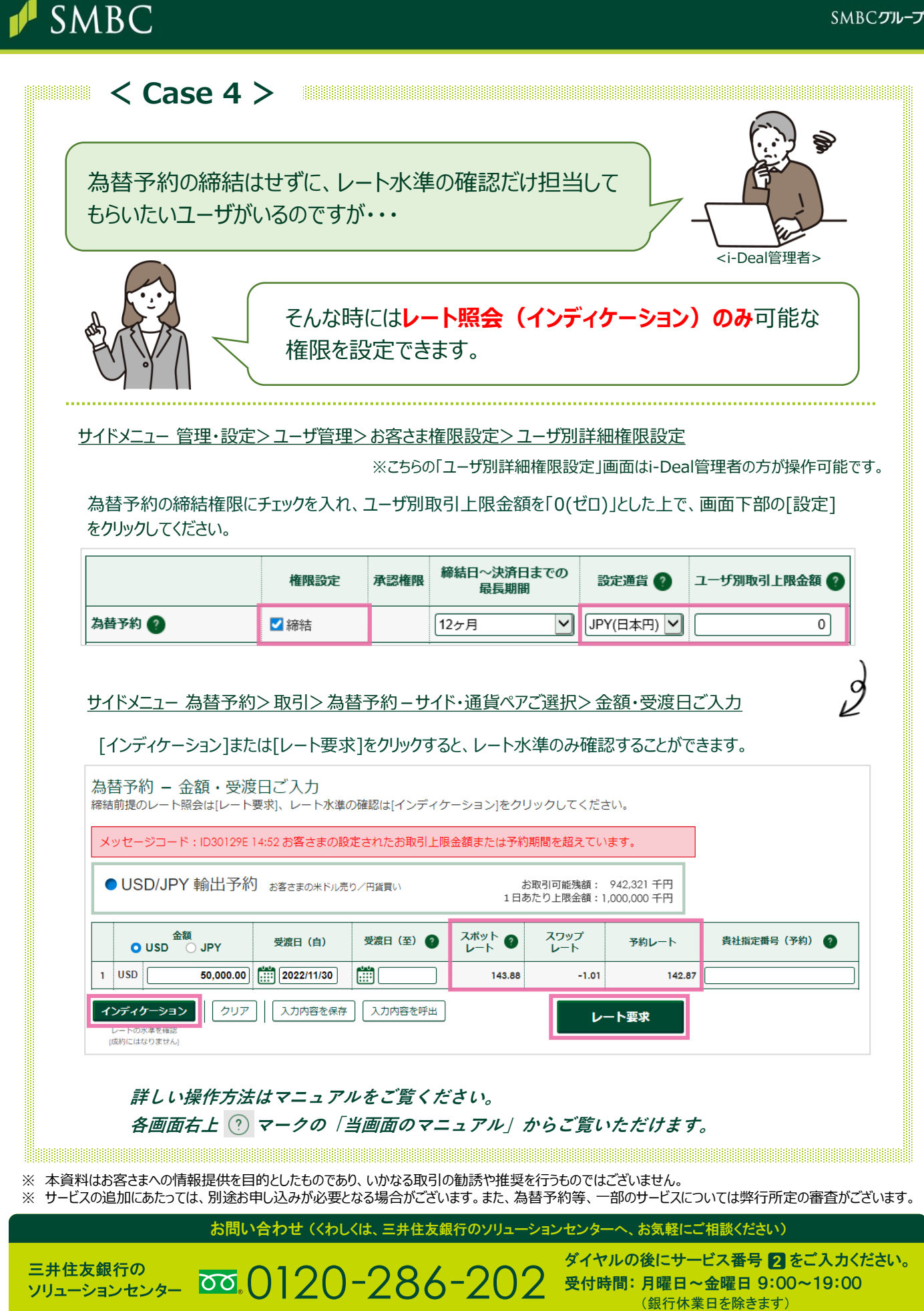